## Practical Auto-confiscation

Revision 1.2

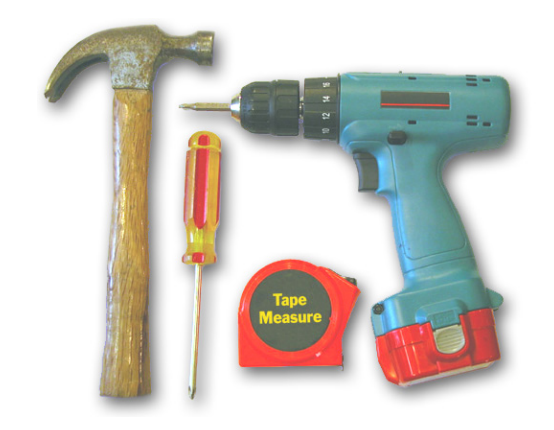

#### Copyright 2004 (c) Oron Peled

*This work is licensed under a Creative Commons License* <http://creativecommons.org/licenses/by-sa/1.0/>

Copyright 2004 © Oron Peled (Rev. 1.2)

# **Part-I**

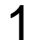

## **Portability**

- Is always an issue! When you hear "not in our company" someone is:
	- **–** Inexperienced "It never happened to me".
	- **–** Naive "it won't happen to me".
- Eventually some code will need porting:
	- **–** Different processor (handheld, 64bit, etc.)
	- **–** Different compiler (gcc is too slow, you must use the new Wizbang-7).
	- **–** Another OS.
	- **–** New/old version of the same OS (NPTL anybody?)
- Unix crowd has learned this ages ago... "MS-camp" are learning it now.

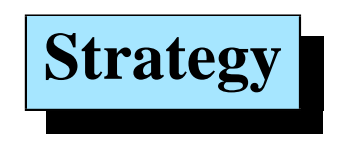

• Sticking to standards will solve 90% of the problems:

Formal standards - POSIX + SUS, IETF, W3C, OMG Portable free code - ACE, Qt/Gtk, etc.

- But those pesky 10% differences are not fun.
- We aim at the **"last-mile"** problem.

#### **note**

- If your project manager "selected" for you: COM, MFC, ADO, ...
- Than prepare to walk the full 100 miles :-(

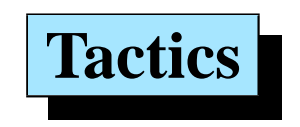

- Portability of both **code** and **build process**.
- Tough requirements:
	- **–** Linear categorization (Linux/HPUX/Solaris/Windows) is naive. Life are multi-valued:

*kernel* × *processor* ×*compiler* ×*libraries*.

- **–** Should have minimal prerequisites on build host.
- **–** Non-interactive builds should be possible.
- **–** But user should be able to supply some options.
- **–** Extensible (future proof :-)

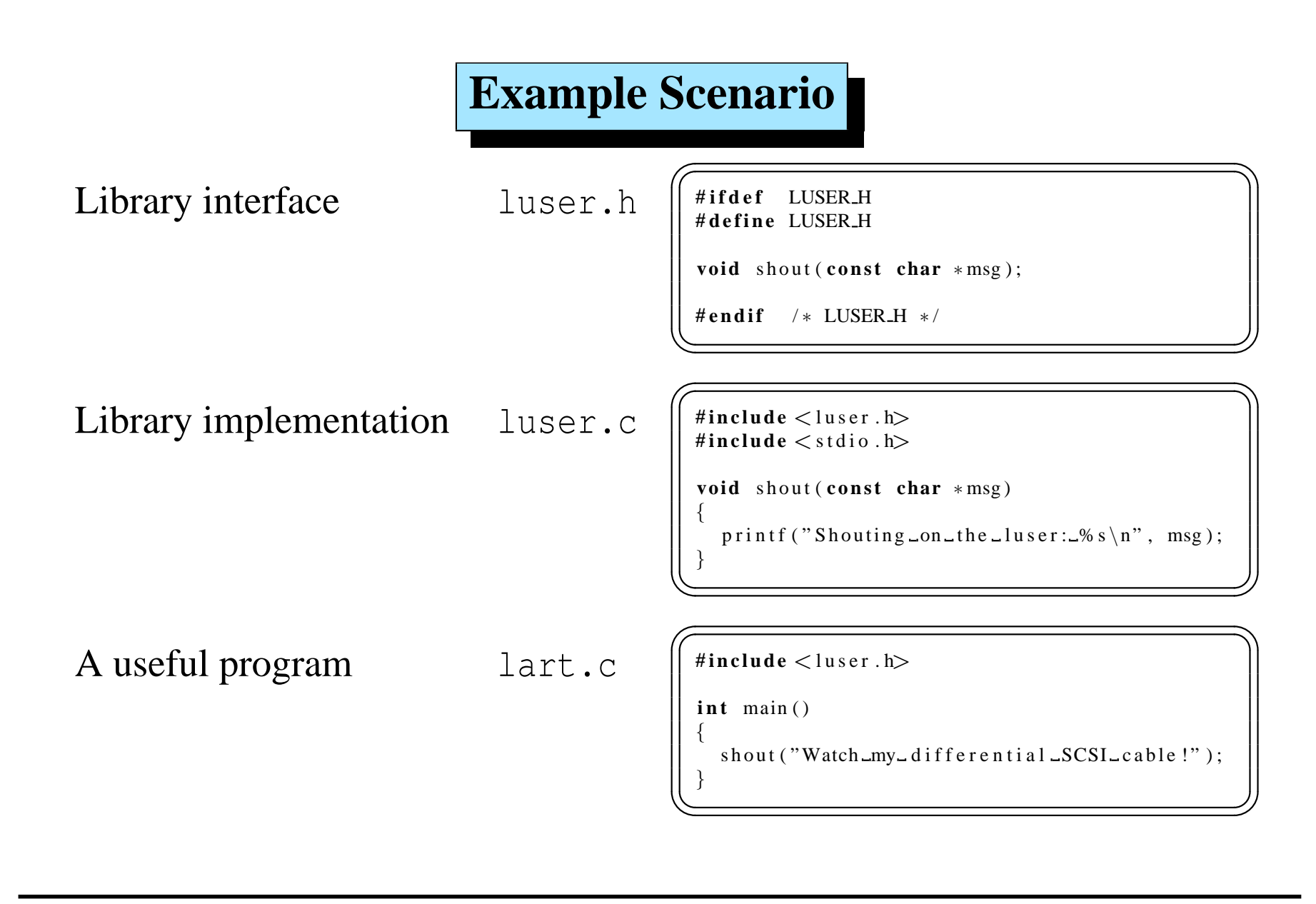

### **Library Problems**

- How a shared library is built: gcc -shared ... But what if it's not gcc?
- The library file name:

libuser.so? libuser.sl? libuser.dll?

• Pre-install usage:

Debugging, testing, etc. Before committing.

- How the run-time loader will find it: LD LIBRARY PATH? SHLIB PATH? LIBPATH? PATH?
- Installation procedures:

Locations, ldconfig?

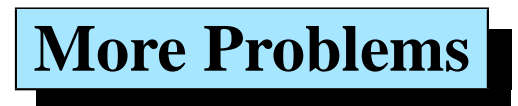

- Writing a makefile is easy.
- Writing a **good** makefile is hard:
	- **–** Maintenance targets (install, clean, distclean, dist, ...)
	- **–** Dependency tracking (per-file please).
	- **–** Recursive builds (and use the same make program).
	- **–** User install options (paths, names, ...)
- Writing a portable makefile is harder (tools location, names, ...)

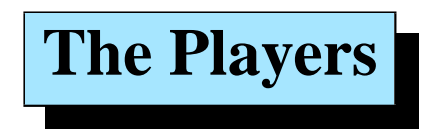

#### • Central tools:

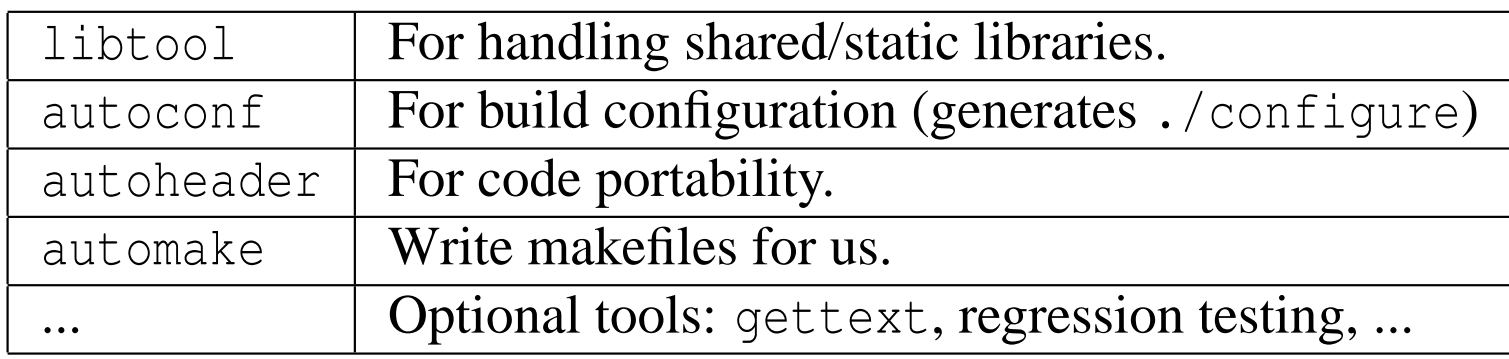

- Each can be used separately but integrated operation is easier.
- They are not required on the final build host.
- The main input for autoconf, autoheader and automake is:

configure.ac  $<sup>1</sup>$  $<sup>1</sup>$  $<sup>1</sup>$ </sup>

<span id="page-8-0"></span><sup>&</sup>lt;sup>1</sup>Used to be configure.in in older versions

#### **A Draft of configure.ac**

• autoscan parses our project and creates configure.scan

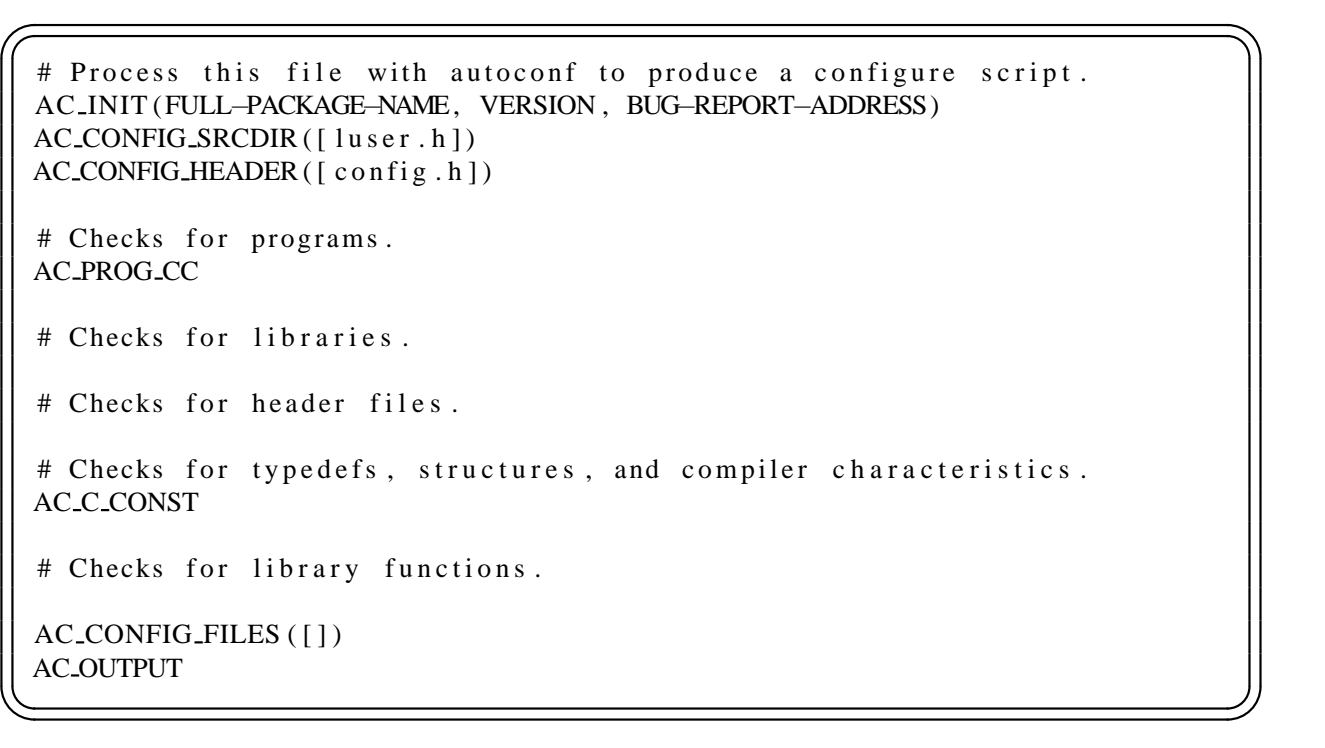

### **What in this file?**

- configure.ac contains comments and m4 macros:
- The basic process is:

configure.ac  $\Longrightarrow$  autoconf (m4 processing)  $\Longrightarrow$  ./configure

• The first macro must be AC\_INIT... which expands to:

```
#! / bin / sh. . .
```
• The last macro must be AC\_OUTPUT which creates the outputs.

#### **configure.ac After Editing**

- Since the example code is portable no need for  $AC\_CONFIG_HEADER^1$  $AC\_CONFIG_HEADER^1$
- But we need a portable build:

```
# Process this file with autoconf to produce a configure script.
 AC-INIT(luster, 1.1, [oron@actcom.co.il])AC_CONFIG_SRCDIR([luser.h])
 # Checks for programs.
 AC PROG CC
 # Checks for typedefs, structures, and compiler characteristics.
 AC_C_CONST
 AC_CONFIG_FILES ([Makefile])
 AC OUTPUT
✡✝ ✆✠
```
• We can run autoconf now...

<span id="page-11-0"></span><sup>1</sup>Let's forget about the const for a while...

#### **First run of ./configure**

- autoconf generated ./configure
- So we try it:

```
\sqrt{30 \text{ wcm} \cdot \text{m}}\frac{s}{s} ./ configure
 checking for \gcd... \gcd...
 checking for C compiler default output ... a. out
 checking whether the C compiler works ... yes
 checking whether we are cross compiling ... no
 checking for suffix of executables...
 checking for suffix of object files ... \circchecking whether we are using the GNU C compiler... yes
 checking whether gcc accepts -g \dots yes
 checking for gcc option to accept ANSI C... none needed
 checking for an ANSI C-conforming const ... yes
 configure: creating ./ config. status
 config. status: creating Makefile
 config. status: error: cannot find input file: Makefile.in
\sqrt{2\pi\left(\frac{1}{2}+\frac{1}{2}\right)}
```
• But something is missing...

### **Outputs of ./configure**

- ./configure won't generate outputs without inputs :-)
- The generation pattern is<sup>[1](#page-13-0)</sup>:

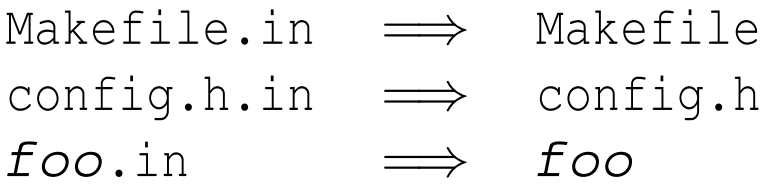

- In our specific example we need only a Makefile.in.
- But instead of writing it let's call automake.

<span id="page-13-0"></span><sup>&</sup>lt;sup>1</sup> config.h is generated only if the AC\_CONFIG\_HEADER macro is used (not in our case).

### **automake**

• The basic process is:

Makefile.am  $\implies$  automake (perl processing)  $\implies$  Makefile.in

```
\sqrt{a^2 + b^2}$ automake
 automake: configure.ac: 'AM_INIT_AUTOMAKE' must be used
 automake: no proper implementation of AM_INIT_AUTOMAKE was found,
 automake: probably because aclocal m4 is missing ...
 automake: You should run aclocal to create this file, then
 automake : run automake again.
 configure . ac : required file './install-sh' not found
 configure.ac: required file './mkinstalldirs' not found
 configure.ac: required file './missing' not found
 automake: no 'Makefile.am' found or specified
✡✝ ✆✠
```
- Problems:
	- **–** automake needs some tools for its generated makefiles.
	- **–** ./configure must be told to check for these AM INIT AUTOMAKE

## **Missing Macros**

- Extending autoconf:
	- **–** It can read macros from an aclocal.m4 and acsite.m4 files.
	- **–** aclocal.m4 is generated by the aclocal command.
- How does aclocal work?
	- **–** It reads our configure.ac.
	- **–** And fetches needed macros from a macro repository.
- In our case we:
	- **–** Add the AM INIT AUTOMAKE macro to the first section of configure.ac.
	- **–** Run aclocal to fetch it.

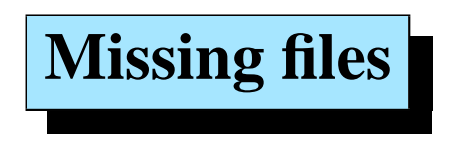

- Some are required for proper operation.
- Others are meant to comply with GNU packaging rules<sup>[1](#page-16-0)</sup>.
- Created:
	- **–** By running automake with the '--add' flag: INSTALL, COPYING, mkinstalldirs, install-sh, depcomp, ...
	- **–** Manually: README, AUTHORS, NEWS, ChangeLog.
- So after running automake  $-a$ :

We are ready to learn about Makefile.am.

<span id="page-16-0"></span><sup>&</sup>lt;sup>1</sup>We can force automake to ignore them by the  $-$ foreign option.

## **Makefile.am**

- Is technically a makefile:
	- **–** Hand crafted rules may be added if we wish.
	- **–** Makefile syntax must be obeyed.
- But we normally only want to specify:
	- **–** What to build? PROGRAMS, SCRIPTS, LIBRARIES, MANS, DATA, ...
	- **–** Where to install it? bin, sbin, lib, mans, data, sysconfig, ...
- This is described via "specification variables" syntax:

```
where WHAT = 1.
```
#### **A Complete and Trivial Example**

•  $\overline{\mathscr{C}}$ We have hello.c (assume we wrote configure.ac):

 $\#$ **include**  $\lt$  stdio.h>

 $int$  main()

}

```
{
  printf ("hello K\&R\n\rangle n");
  return 0:
```
• ☛✞ Here is our Makefile.am:

 $bin$ -PROGRAMS = hello ✡✝ ✆✠

- The bootstrap sequence is:
	- \$ touch README AUTHORS NEWS ChangeLog
	- \$ aclocal; autoconf; automake -a

 $\sqrt{2\pi\left(\frac{1}{2}+\frac{1}{2}\right)}$ 

 $\frac{1}{2}$ 

#### **Revisit the Original Example**

- But we wanted to build libuser and lart...
- Here is Makefile.am:

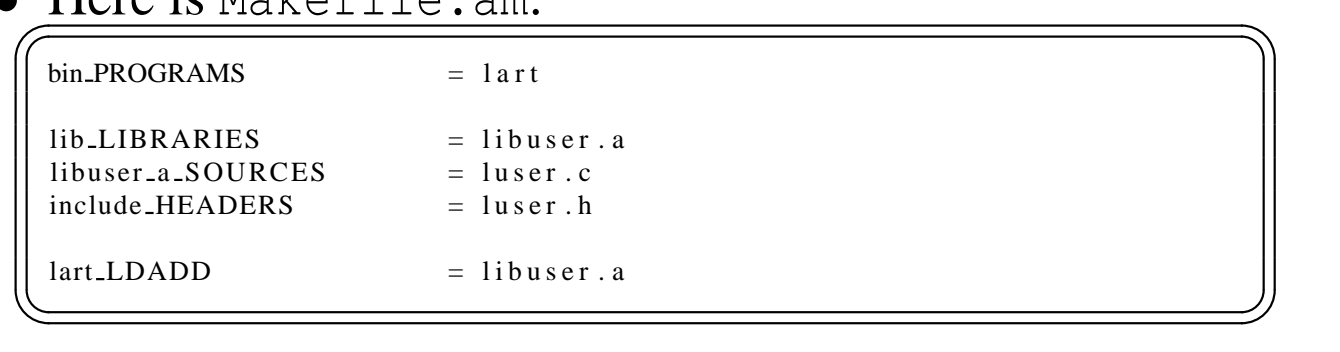

- **–** "bad" characters in target name are replaced with an ' '
- **–** The HEADERS target is meant to install headers.
- **–** Other (internal) headers should be added to the SOURCES directive.
- **–** The LDADD adds parameters and flags to the link phase.

#### **What About Dynamic Libraries?**

- We need to use libtool to have portable solution.
- $\bullet$  With autoconf + automake all we need is:
	- **–** Change the LIBRARIES into LTLIBRARIES.
	- **–** Rename each libfoo.a into libfoo.la.
	- **–** Run libtoolize to bring required tools (ltmain.sh, config.guess, config.sub).
	- **–** Add AC PROG LIBTOOL to configure.ac.
- Now for a test:

```
aclocal; autoconf; automake
./configure
make
make dist
make distcheck
```
# **Part-II**

#### **And Now to Something Completely Different**

- Let's *auto-confiscate* a non-trivial software package OpenGUI<sup>[1](#page-22-0)</sup>:
	- **–** A fast, non-X11, GUI library.
	- **–** Many platform Linux, Solaris, Windows, QNX, DOS.
	- **–** On DOS/Windows Several compilers Cygwin, Watcom, Visual-c, Borland.
	- **–** Build at three color depths (compile time): 8bpp, 16bpp, 32bpp.
	- **–** Optionally interface with Mesa (OpenGL) using some glue code.
- Current build environment for library only (without examples):

```
13 makefile. * + 6 *. mak + 1 *. bat.
```
<span id="page-22-0"></span>1 OpenGUI home <http://www.tutok.sk/fastgl/>

### **Crisis? What Crisis?**

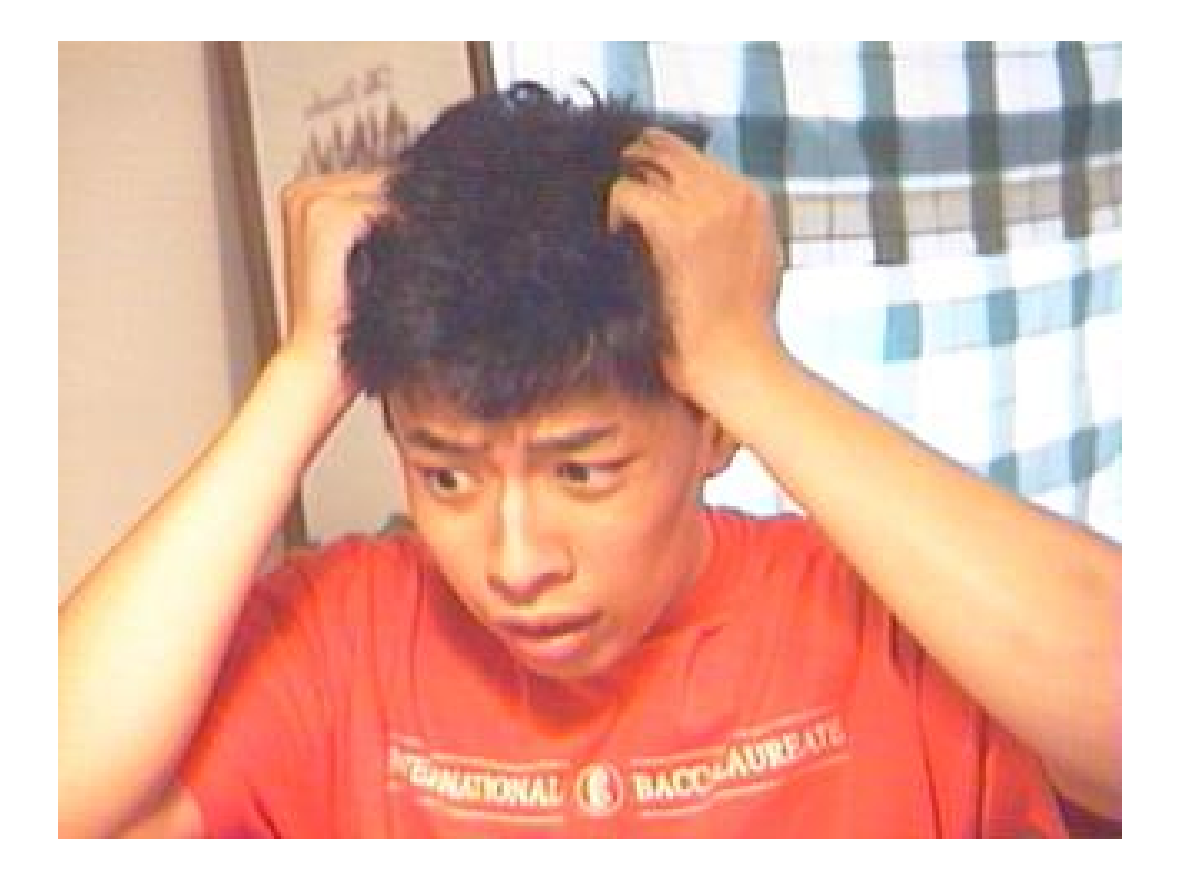

# **References**

[1] G. V. Vaughan, B. Elliston, T. Tromey, and I. L. Taylor, *GNU Autoconf, Automake, and Libtool*. SAMS, October 2000.